## **VISUAL SUMMARY**

## **Finding Percentiles**

**Before You Begin:** Compute the mean and standard deviation.

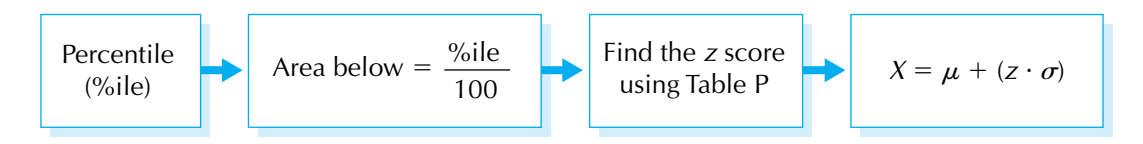